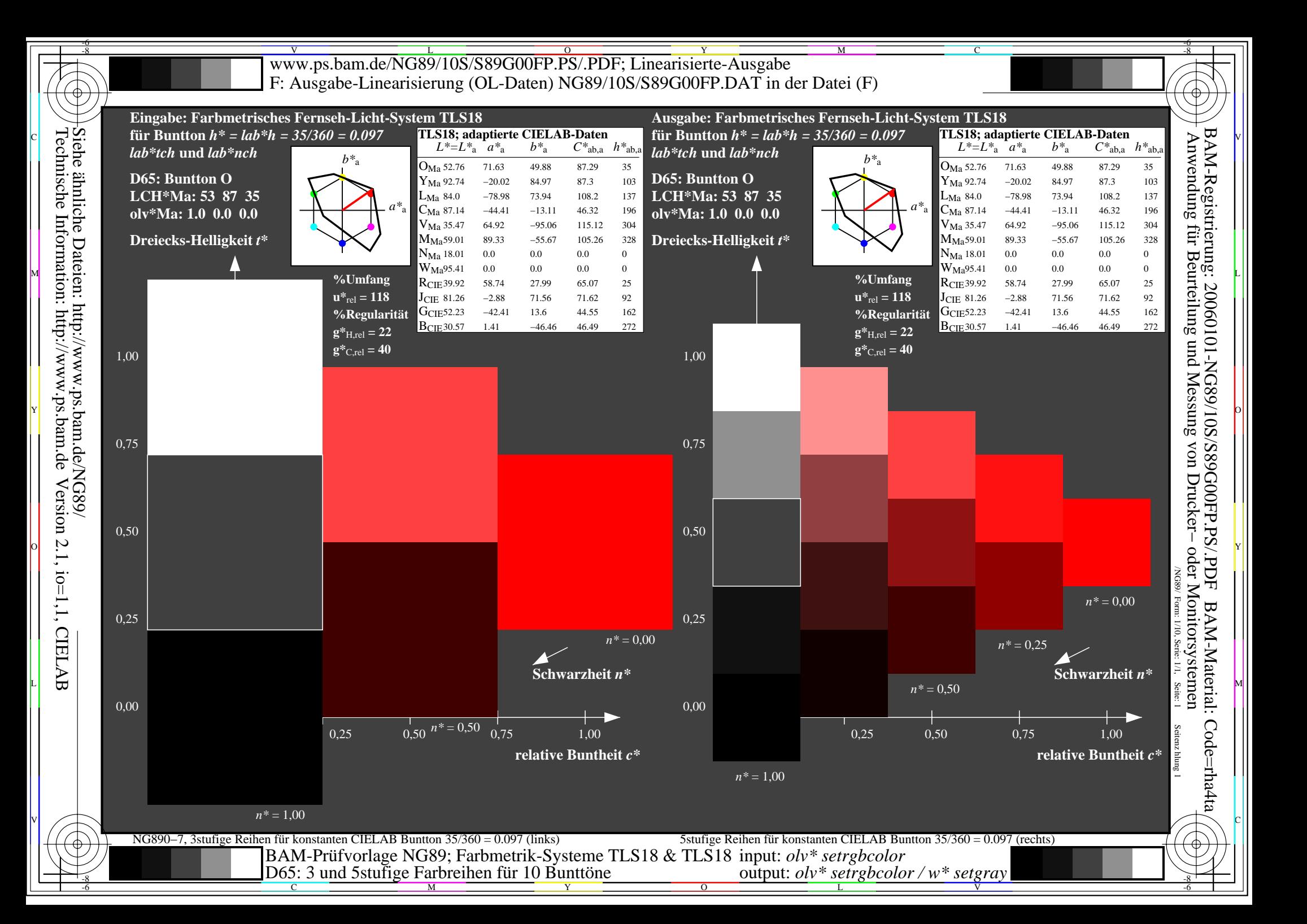

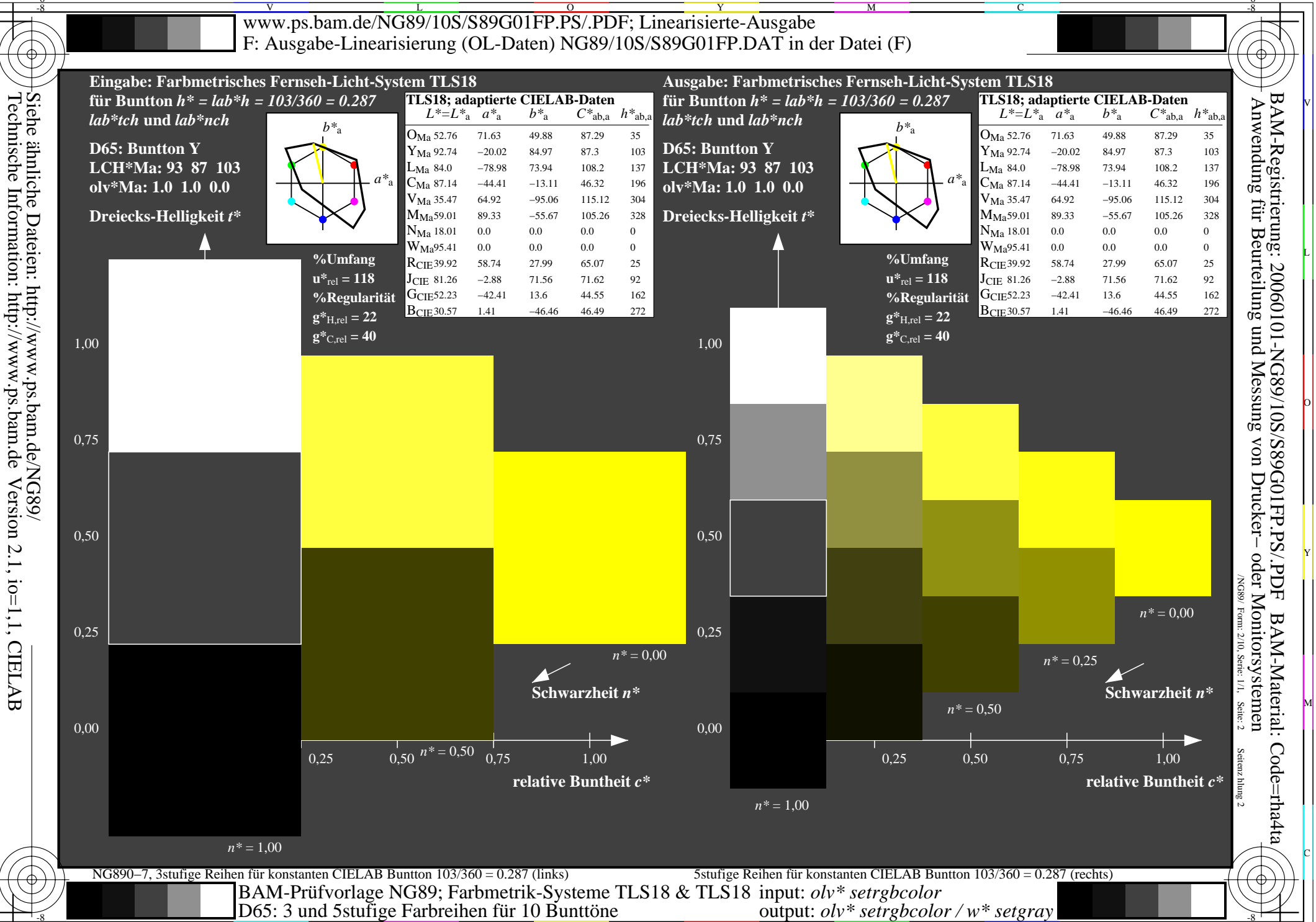

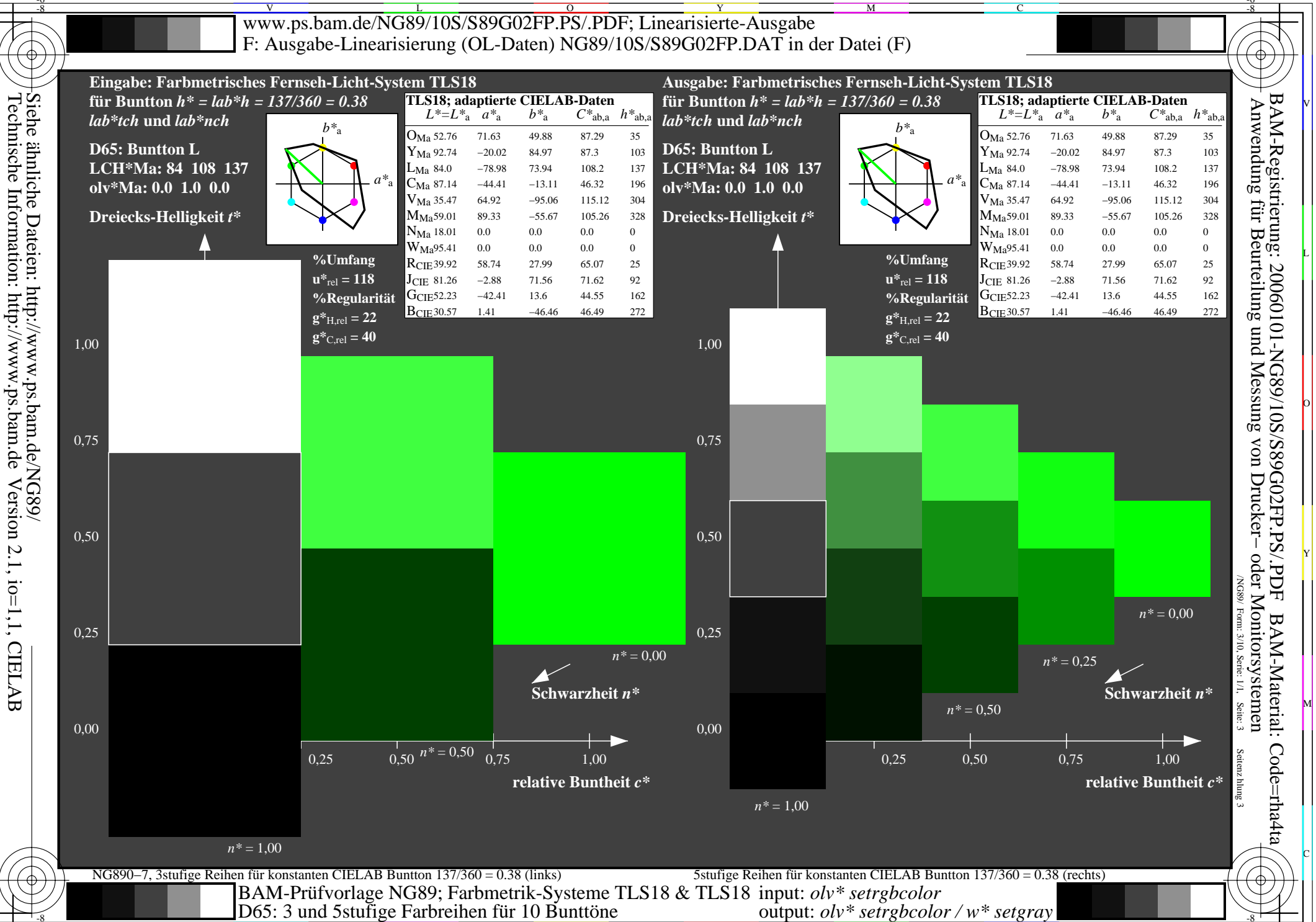

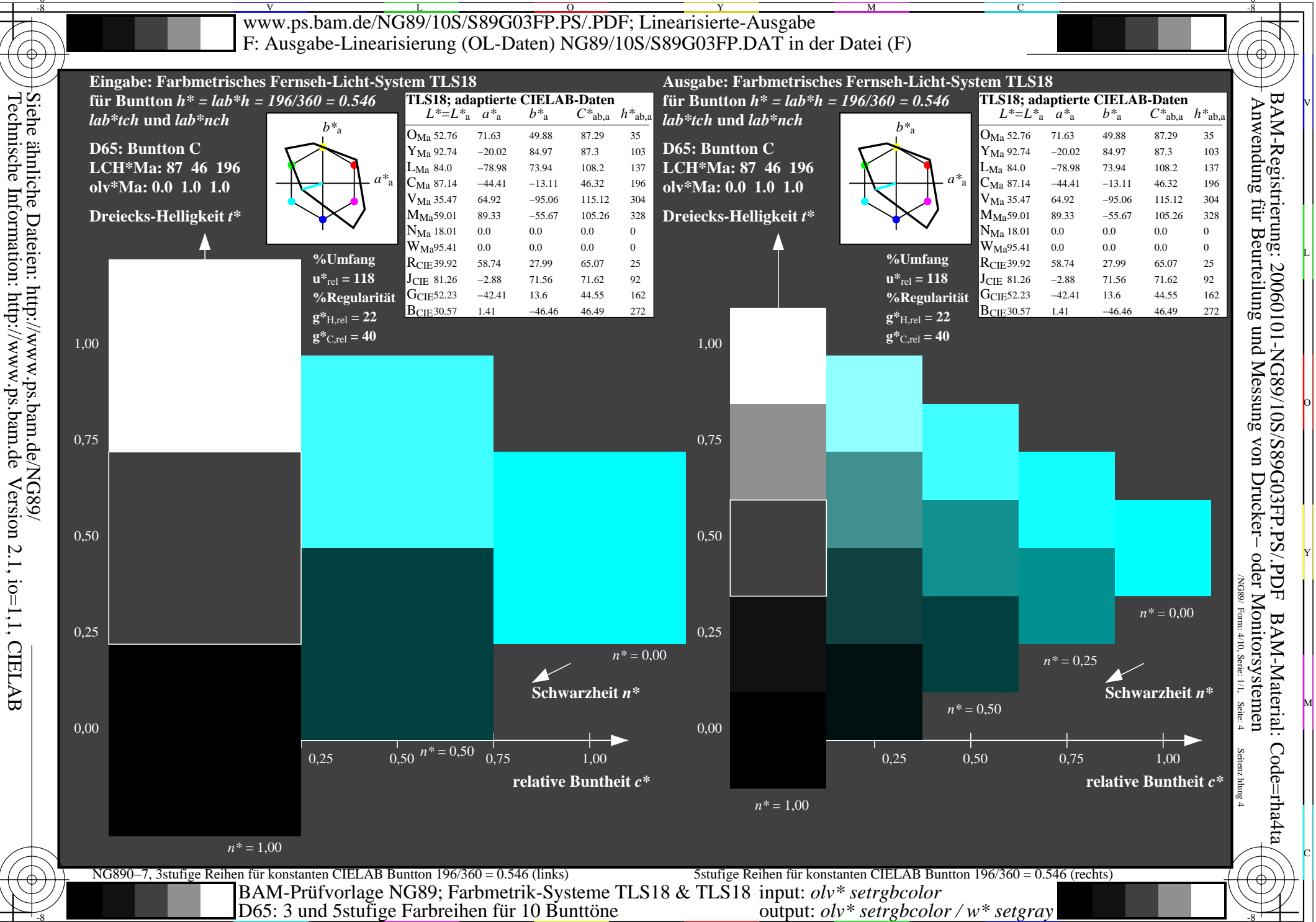

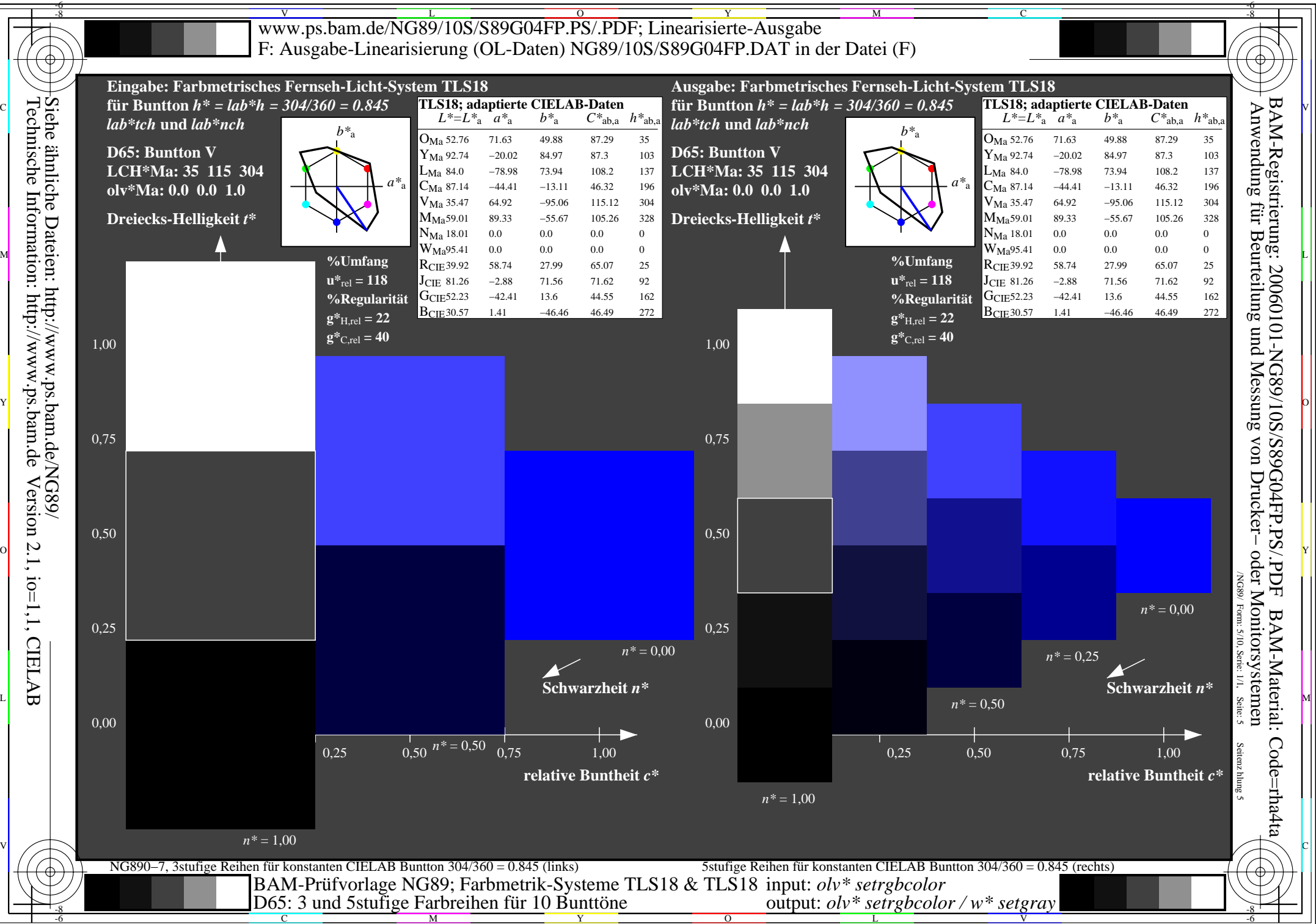

Version 2.1, io=1,1, CIELAB

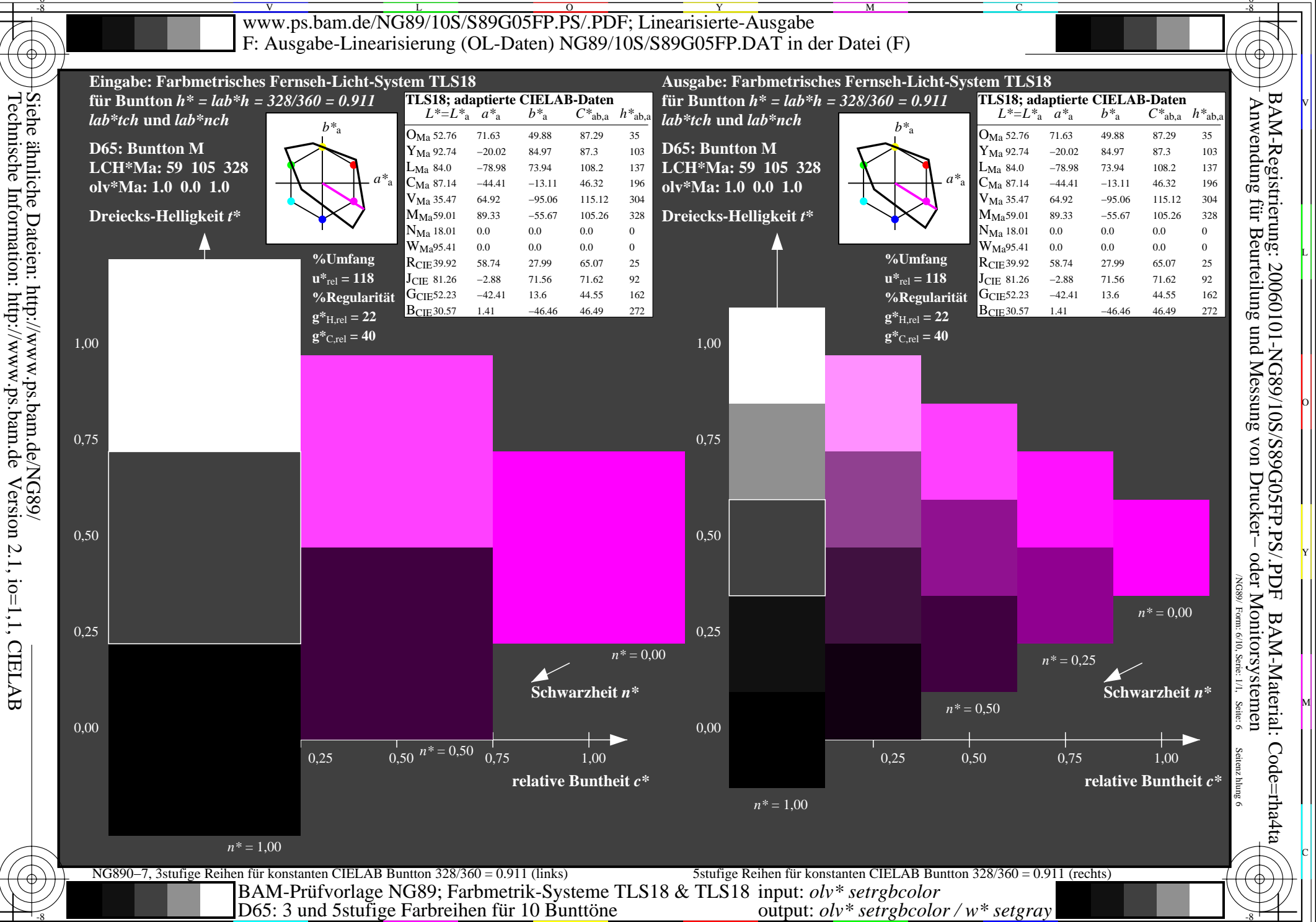

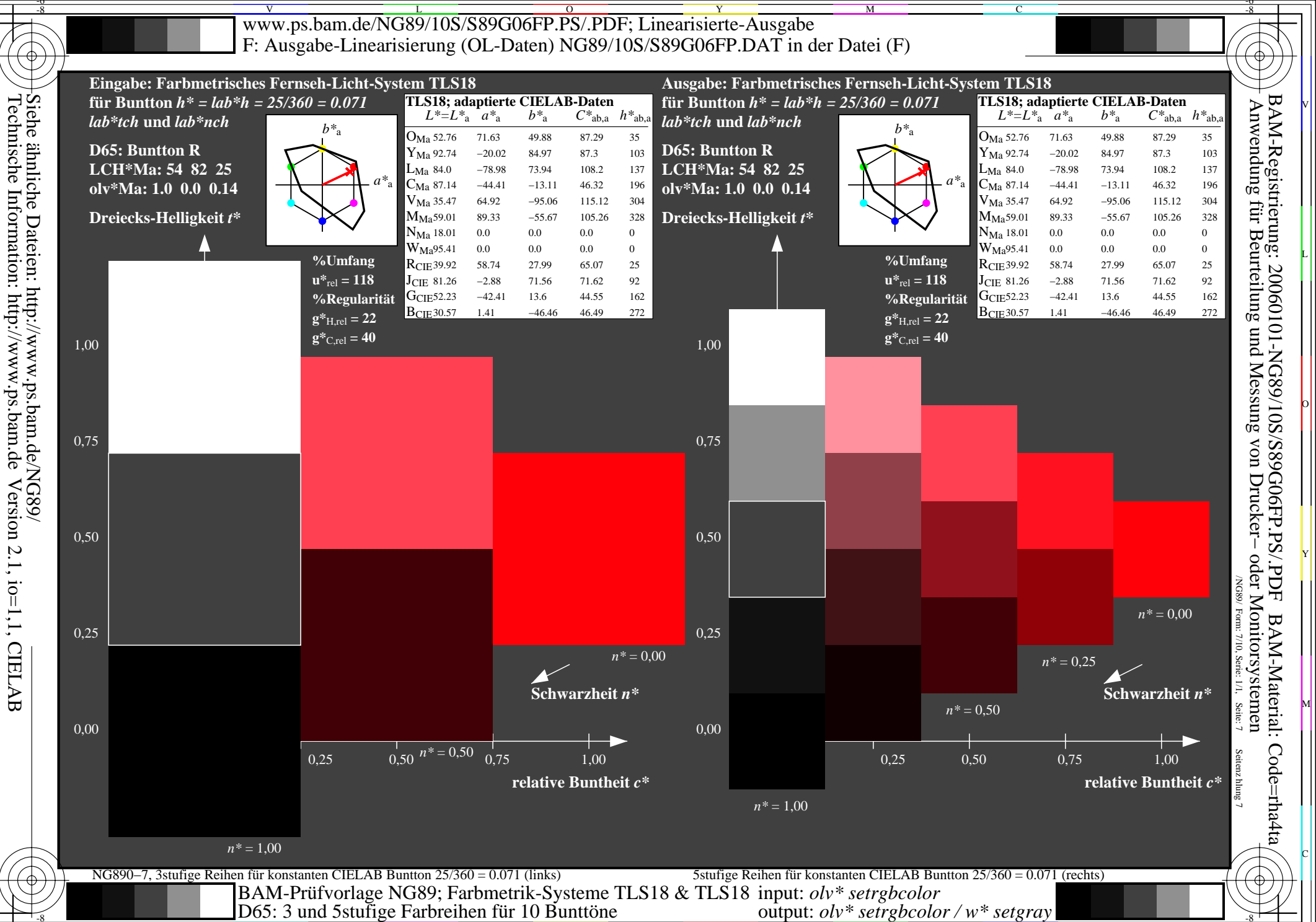

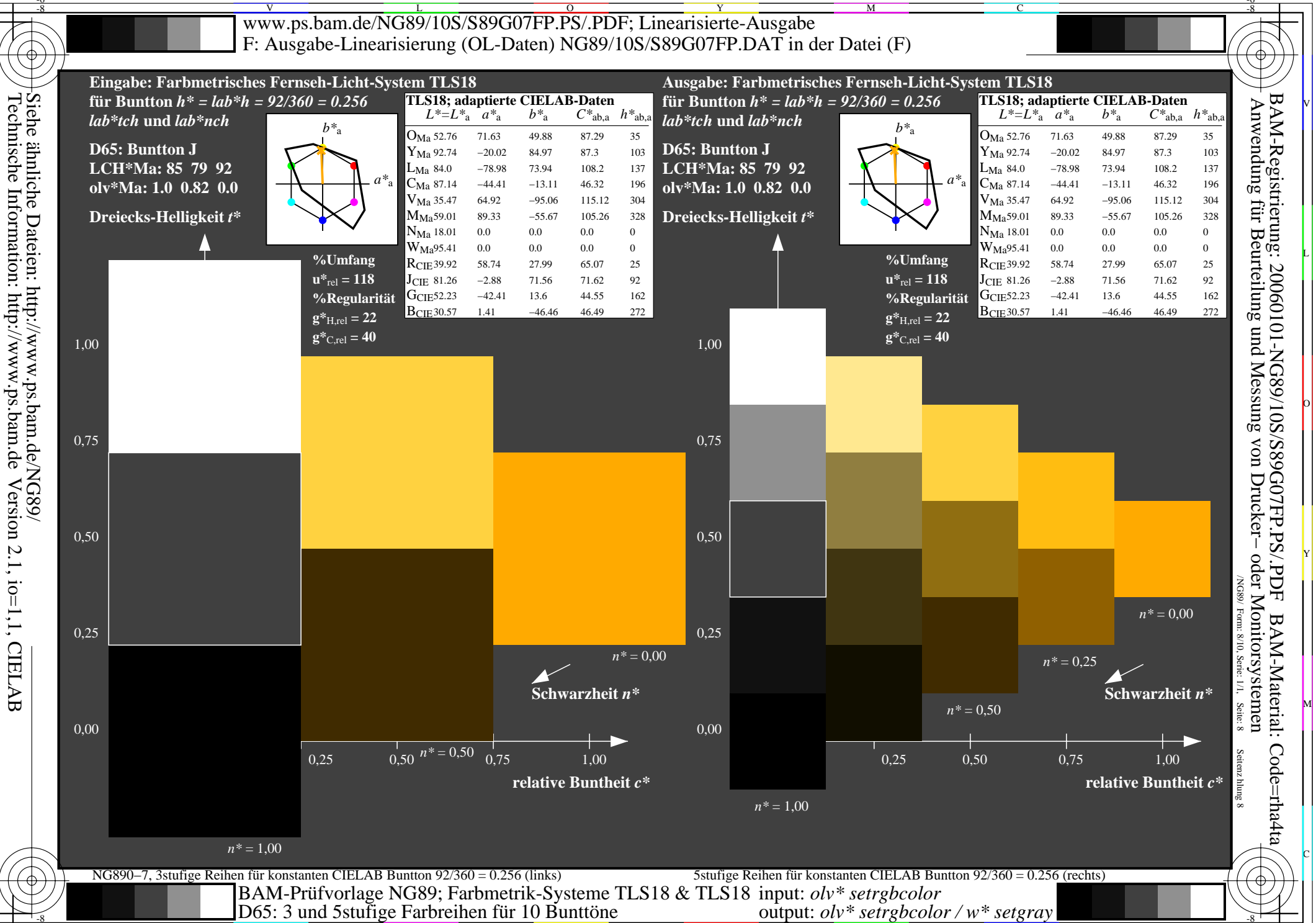

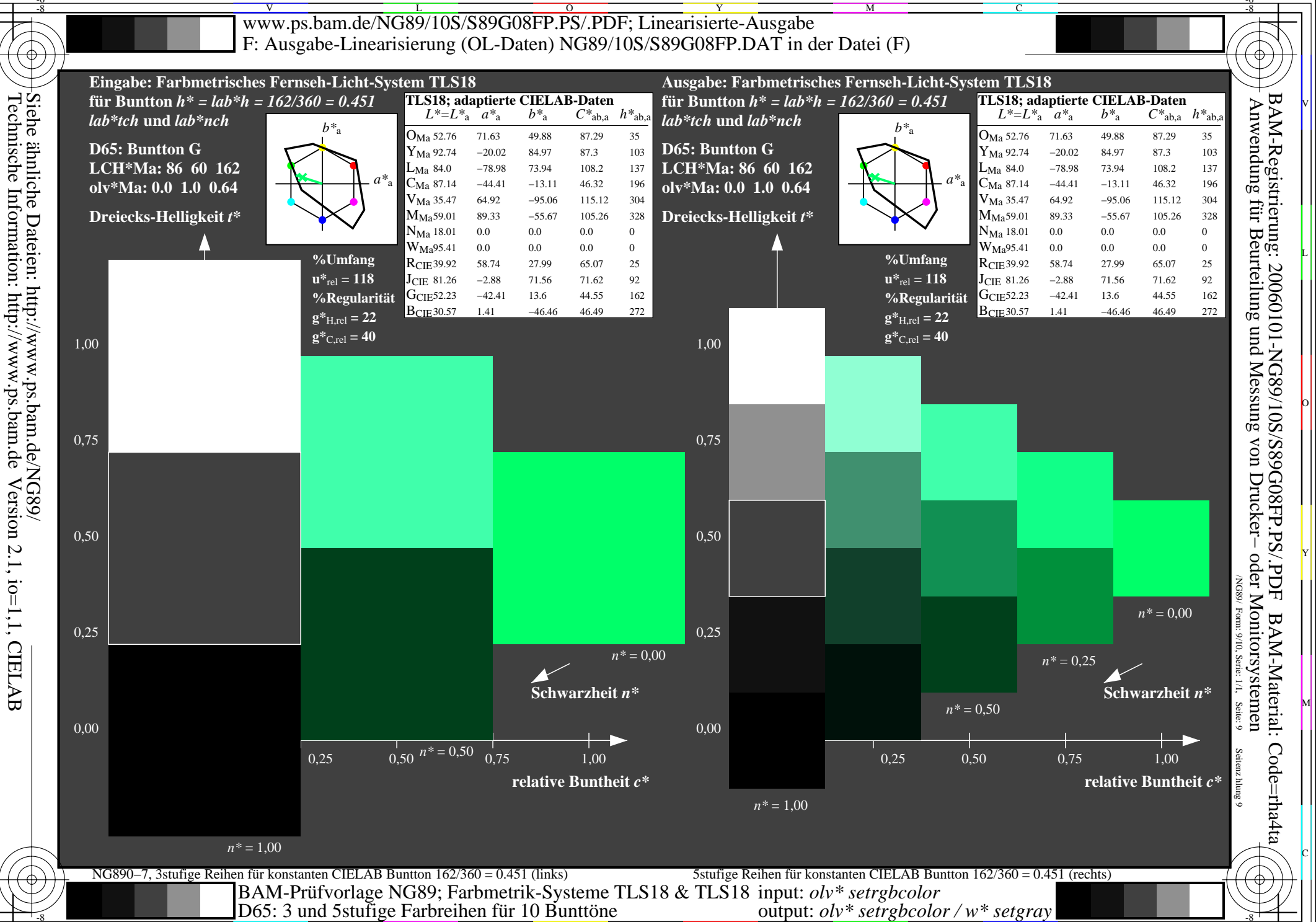

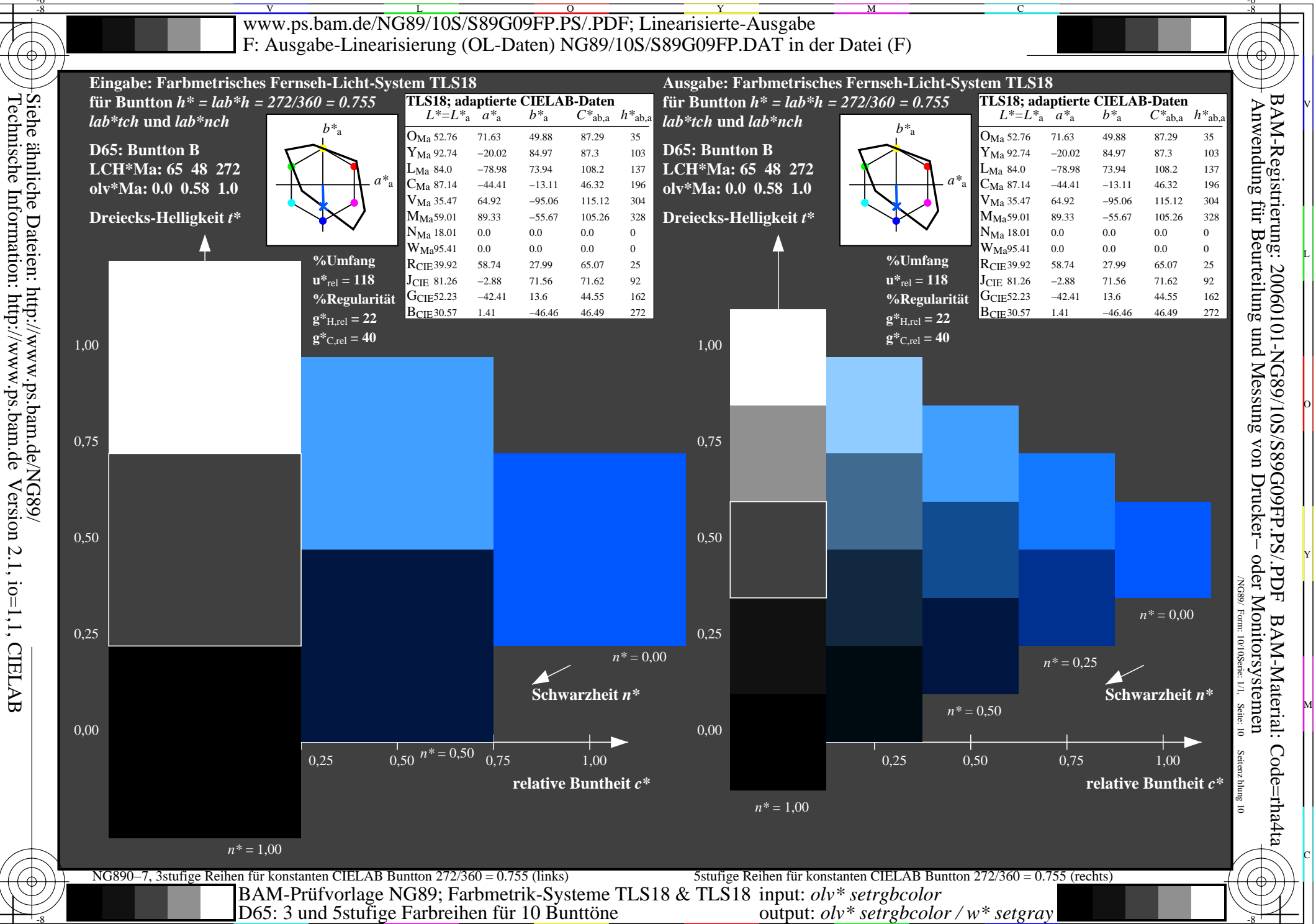